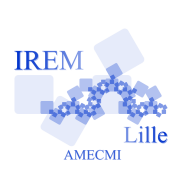

## **Algorithmique. Programmation avec Xcas Carrés magiques d'ordre impair**

Tale

Fiche élève

Auteur : Pierre Lapôtre

**Première partie** : Un carré magique d'ordre *n*, entier naturel non nul, est un tableau de *n* lignes et *n* colonnes, contenant dans ses  $n^2$  cases l'ensemble des entiers naturels de 1 à  $n^2$  et vérifiant les conditions suivantes :

- *•* chaque entier de 1 à *n* <sup>2</sup> figure dans le tableau une et une seule fois.
- *•* les sommes des éléments de chaque ligne, de chaque colonne, et des deux diagonales sont égales à une constante appelée *constante magique* du carré magique d'ordre *n*.
	- 1. Montrer que la constante magique d'un carré magique d'ordre *n* est égale à  $\frac{n(n^2+1)}{2}$
	- 2. Chercher, à la main un carré magique d'ordre 3.

La méthode de Bachet pour construire un carré magique d'ordre *n* impair, consiste à placer dans un tableau carré de (2*n −* 1) *×* (2*n −* 1) cases la liste des entiers de 1 à *n* 2 en respectant la régle illustrée dans l'exemple suivant où  $n = 7$ :

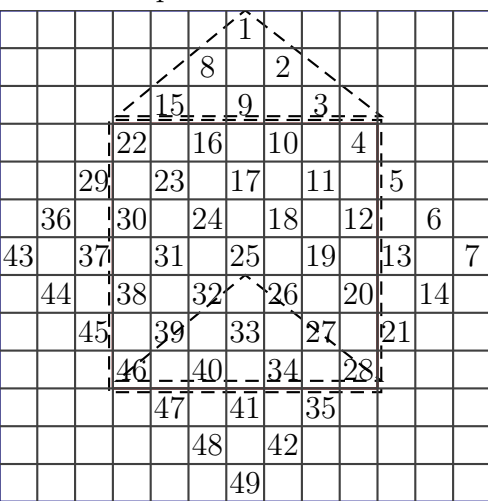

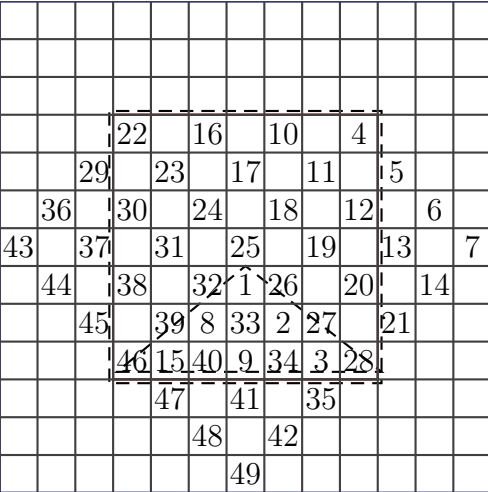

On observera le déplacement du triangle de nombres situé au dessus du carré central 7 *×* 7.

Procéder de même pour les trois autres tableaux triangulaires pour obtenir un carré magique d'ordre

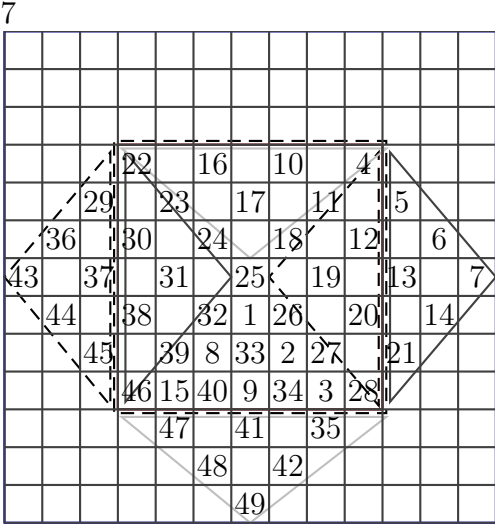

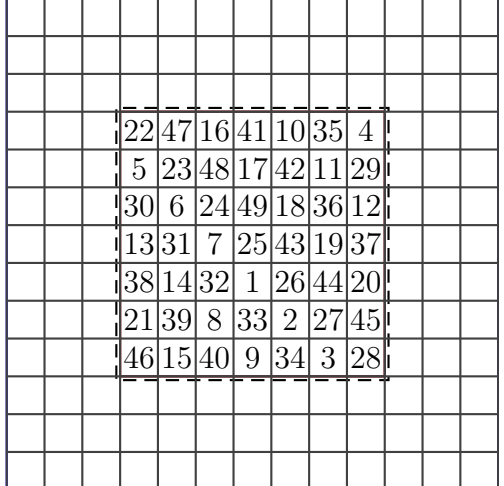

3. En utilisant cette méthode construire des carrés magiques d'ordre 3, d'ordre 5 et d'ordre 9.

**Deuxième partie** : Le but de cette partie est d'écrire un programme permettant d'obtenir un carré magique d'ordre *n* impair quelconque. Pour cela on utilisera le logiciel Xcas. Le logiciel Xcas permet de gérer les tableaux de nombres que l'on appelle des matrices. Leur étude ne figure pas aux programmes de l'enseignement secondaire mais au lycée on a souvent l'occasion de travailler sur des listes de nombres et sur des tableaux de nombres. On sait, par exemple, additionner deux listes de nombres ; c'est possible à condition que les deux listes aient la même taille (le même nombre d'éléments). On peut, de la même manière, additionner deux matrices, ce sera possible à condition que les deux matrices aient le même nombre de lignes et le même nombre de colonnes. On sera amené dans la suite de cette activité à utiliser des commandes comme « matrix », « blockmatrix », « submat », . . . .

Pour « submat », ou « [ ] », il sera utile de consulter l'aide proposée avec le logiciel. En particulier, il sera nécessaire d'observer l'effet de la commande suivante : « M[*j..k,l..m*] » où M est une matrice à *n* lignes et *p* colonnes, *j* et *k* sont des entiers rangés dans cet ordre et inférieurs à *n*, *l* et *m* sont des entiers rangés dans cet ordre et inférieurs à *p*. C'est le moyen d'extraire un sous-tableau d'un tableau de nombres.

On appelera coordonnées d'une case d'un tableau, les numéros, dans l'ordre, de sa ligne et de sa colonne et on remarquera que les lignes et les colonnes sont numérotées à partir de 0.

- 1. Indiquer alors, en fonction de *n*, les coordonnées de la case contenant le nombre 1
- 2. Chercher ensuite les coordonnées des cases contenant les nombres 2 à *n*.
- 3. Après avoir créé une matrice (2*n −* 1) *×* (2*n −* 1) ne contenant que des zéros, définir une boucle « pour » permettant d'obtenir cette « diagonale » des nombres de 1 à *n*.
- 4. Compléter le programme pour obtenir la disposition des *n* 2 entiers prévue par la méthode de Bachet.
- 5. La commande blockmatrix permet de fabriquer un tableau de nombres à partir de tableaux ayant le même nombre de lignes et/ou le même nombre de colonnes. On l'utilisera pour constituer des tableaux *n × n* contenant les tableaux triangulaires à déplacer. En répétant quatre fois cette opération, puis en additionnant les quatre matrices obtenues à la matrice centrale *n × n*, terminer le programme qui donnera un carré magique d'ordre *n* impair.
- 6. Tester le programme et vérifier à l'aide de la commande « sum », que les sommes des lignes, des colonnes et des diagonales ( commandes « diag » et « tran ») sont bien égales.